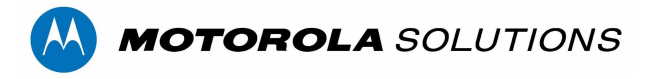

# **Camera Configuration Tool (CCT) Release Notes**

## **Version 2.2.14.0 - May 17, 2023**

### New Features & Improvements

- Added support to export device settings confined to one row per camera.
- Added support for NET6504 encoders

#### Issues Fixed

- Added Minimum Duration setting configuration for Temperature Change event setting, this is applicable only for radiometric thermal cameras.
- Fixed an issue where having "@" character in the password may result in video stream not being available when configuring analytics.

### **Version 2.2.12.0 - March 15, 2023**

#### New Features & Improvements

● Added support to configure radiometric analytic events on supported thermal cameras

### **Version 2.2.10.0 - November 23, 2022**

#### New Features & Improvements

- Added support for disabling and enabling ONVIF Profile M compatible metadata for supported cameras.
- Added support to configure analytics on supported PTZ cameras to Auto track objects in area.

#### Issues Fixed

● Resolved an issue where multi-headed cameras duplicated video stream from head 1 on all other heads instead of the valid stream from each head.

### **Version 2.2.8.4 - July 12, 2022**

CCT 2.2.8.4 introduces improved user experience for the analytics configuration with new UI and support for H.265. This release also contains improvements and bug fixes.

**Note:** CCT 2.2.8.4 version onwards will require Windows 10 build version 1709 (build 16299) or later to run.

#### New Features & Improvements

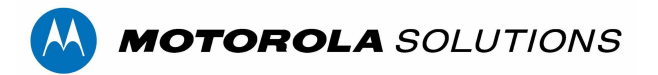

- Improved the user interface for the analytics configuration
- Added support for configuring analytics for cameras that have H.265 encoding. CCT will now display the stream from the camera on H.265
- Added support to select NXP TPM as an encryption option for cameras that come with this onboard trusted platform module

### Issues Fixed

- $\bullet$  Fixed an issue where having the character "/" in the camera name will result in CCT only displaying characters after the forward slash character
- Fixed an issue that prevents CCT from changing existing administrator user credentials

### **Version 2.2.6.0 - March 4, 2022**

CCT 2.2.6.0 introduces the ability to bulk configure two new Analytics Scene Modes, 'Indoor Close-up' and 'Long Range Night', for camera models that support these scene modes. This release also adds validated support for several new camera models, in addition to various bug fixes discovered during testing or reported by customers.

### New Features & Improvements

- Added the ability to configure 'Indoor Close-up' Analytics Scene Mode
- Added the ability to configure 'Long Range Night' Analytics Scene Mode
- Added validated support for the following cameras; Pelco Sarix Modular, Avigilon H5A Modular, Pelco Sarix Corner 3 Series, and Avigilon H5A Rugged PTZ

### Issues Fixed

- Fixed a security issue that could result in a plain text password being exposed when using Mozilla Firefox web browser.
- Fixed an issue where the Analytics configuration tab could display blank fields if the tab is switched too fast.
- Fixed an issue that could result in the secondary admin user on a camera to be deleted when changing the user name.

# **Version 2.2.4.0 - October 27, 2021**

CCT 2.2.4.0 release introduces support for Pelco cameras in addition to various improvements and fixes.

### Important Note

When updating Avigilon H5SL camera firmware from version 4.10.0.42 or 4.10.0.44, to prevent the camera from potentially entering an undesirable state a multi-step firmware update to 4.10.0.60 will automatically take place before applying the desired version. This may introduce longer than normal firmware update times.

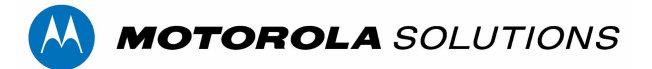

### New Features & Improvements

- Added support for Pelco cameras. Users can now use CCT to discover and configure the most common features on many Pelco cameras.
- Added command line mode (CCT-Batch.exe) which makes it possible to perform actions through the Windows command line, and to make batch changes for sites that have a large number of cameras. These batch jobs can import or export settings, or manage the certificates on your cameras.
- Added the ability to enable/disable the metadata stream of a camera.
- Implemented a new multi-step firmware update workflow for Avigilon H5SL cameras to prevent the camera from entering a potentially undesirable state after updating. Required camera firmware is pre-packaged with CCT (t600\_4.10.0.46, t600\_4.10.0.60, and t603\_4.12.0.60).
- Improved validation when importing settings from a CSV file.
- Improved the functionality of the 'Cancel' button to cancel background tasks faster when pressed.
- When attempting to add a camera by IP address using invalid credentials, the user will be informed that invalid credentials were used if the camera was discovered.

### Issues Fixed

- Fixed an issue where CCT was unable to login if the password was changed on the cameras Web UI.
- Fixed an issue where the CSR 'Download' label was not visible above the 'Apply' button.
- Fixed an issue that would cause a critical error to occur when saving an Analytic Event with no region of interest (ROI).
- Fixed an issue where "No device found" would be displayed although a device was found when adding a camera by IP address.
- Fixed an issue where the 'Reset Self Learning' button could be invoked multiple times.
- Fixed an issue where informational text may be truncated when discovering cameras.

#### Known Issues

- When uploading a certificate to a camera the certificates list will not refresh although the new certificate was applied.
- When sorting cameras by the 'Video Multicast Port #' column while using filters, the sort order may not be correct.
- When refreshing the camera list, the NTP combo box will disappear until it is refreshed or finished.
- Cameras not capable of an https connection will take a long time to display settings after being discovered.
- Occasionally the analytics configuration options for Pelco cameras will not load, requiring CCT to be closed and reopened. In some cases the camera may need to be factory defaulted.
- When configuring analytics the video stream may take several seconds to begin displaying video.

### **Version 2.2.2.2 - September 1, 2021**

CCT 2.2.2 is a patch release to correct issues reported by customers or discovered during internal testing. Customers running CCT version 2.0.0 are able to upgrade directly to CCT 2.2.2.2 without having to remove their previous installed version.

**MOTOROLA** SOLUTIONS

### Issues Fixed

- Fixed an issue that would prevent the live RTSP video stream from displaying while configuring analytics on some MSI camera models running firmware version 4.18.0.42 or greater.
- Fixed an issue that may prevent uninstalling after upgrading from a lower version.
- Fixed an issue where the user defined analytics area of interest is saved smaller than configured.
- Fixed an issue where the installer did not install C++ 2013 redistributable required for analytics configuration.
- Fixed an issue where the bulk resolution change options may not match the available resolutions of the selected cameras.
- Fixed an issue where changing the NTP Server IP address in bulk may not be possible.
- Fixed an issue where some UI elements were active when they should be inactive.
- Various security enhancements.

### Known Issues

- The 'Reset' learning button can be pressed multiple times resulting in several dialog boxes.
- "No Device Found" may be displayed on UI after successfully adding a device by IP address.
- Changing the camera name using the WebUI while running CCT, is not reflected in CCT
- CCT does not log in to devices when the admin password is changed using the WebUI while running CCT.
- CSR download label is not visible after downloading the file on the Main Window.
- Camera settings not refreshed automatically after uploading a new certificate.

# **Version 2.2.0.2 - Released May 15, 2021**

CCT 2.2.0 release introduces enhanced security features to enable the configuration of the camera encryption mode to use OpenSSL, FIPS 140-2 Level 1 and FIPS 140-2 Level 3 validated for federal government applications. A new Universal Certificate Signing Request (CSR) workflow with greater flexibility is also introduced with this release.

Additionally, this release introduces options to configure the cameras Media Profiles and Multicast settings and a new workflow to manage cameras TLS certificates.

Customers running CCT version 2.0.0 are able to upgrade directly to CCT 2.2.0.2 without having to remove their previous installed version.

### New Features

● New option to configure the camera encryption mode for supported cameras. Options are: ○ OpenSSL (default for all cameras).

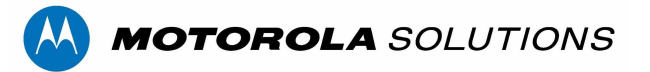

- FIPS 140-2 Level 1 (requires one FIPS 140-2 Level 1 license per camera).
- FIPS 140-2 Level 3 validated for federal government applications (requires one Motorola Solution CRYPTR µSD per camera. The Motorola Solution CRYPTR µSD will be available in Q2'21).
- New Universal CSR workflow without any appended ID field delivering more flexibility when requesting Certificate Signing Requests from cameras
- New Media Profile configuration options for Image Settings:
	- $\circ$  Add an option to select the Media Profile to configure: Primary, Secondary and Tertiary profiles, for supported cameras.
	- Image Rate, Quality, Max Bitrate, Resolution and Key Frame Interval are now configurable per Media Profile.
- New Multicast menu with Media Profile selection. The following settings are now configurable per Media Profile:
	- Video Multicast IP address, Video Multicast Port, Video Multicast TTL.
	- Audio Multicast IP address, Audio Multicast Port, Audio Multicast TTL.
	- Metadata Multicast IP address, Metadata Multicast Port, Metadata Multicast TTL.
- New option to enable and disable the camera PTZ features (including zoom for motorized lenses).
- Support for H5A Dual Head camera and improved support for Multisensor cameras.
	- $\circ$  For the Multihead and Dual Head cameras the Image Settings are now configurable per camera sensor.
- Support for H5A Fisheye camera.

#### Issues Fixed

- Fixed an issue that would not permit generating a CSR with identical CN and SAN.
- Fixed an issue where values with space characters were not saved on the camera.
- Fixed an issue where setting the IP address by using the MAC address could crash the application.
- Fixed an issue where CCT was not reading the camera resolution correctly.
- Fixed an issue that would not permit fallback to HTTP when the communication using HTTP is not supported (if fallback to HTTP is not disabled by the user).
- Fixed an issue where cameras can go offline with no valid reason.
- Fixed an issue when importing a not supported CSV file that could crash the application.
- Fixed an issue when configuring analytics exclusion areas that could crash the application.
- Fixed an issue where changing the menu without applying new settings could crash the application.

#### Known Issues

- Changing the camera name using the WebUI while running CCT, is not reflected in CCT
- CCT does not log in to devices when the admin password is changed using the WebUI while running CCT.
- CSR download label is not visible after downloading the file on the Main Window.

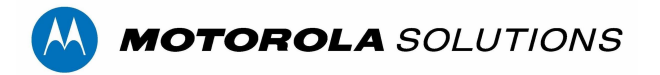

● Camera settings not refreshed automatically after uploading a new certificate.

# **Version 2.0.0.2 - Released Dec 18, 2020**

CCT 2.0.0 release introduces a new user interface with the Motorola Solutions brand and a new installer package. This new version of CCT simplifies future CCT software updates and allows better user experience allowing CCT to configure cameras with different brands within the Motorola Solutions Video Security & Analytics portfolio.

Customers running CCT version 1.6.0 are able to upgrade directly to CCT 2.0.0 without having to remove their previous installed version. During the upgrade process, the previous CCT installation folder is preserved and still be used for camera firmware upgrades after the upgrade. Customers who may want to manually delete their previous installation folder should move all firmware packages and installed root certificates to the new installation folder prior to deleting their previous installation folder.

### New Features

- New UX and software installation package with MSI branding.
	- New software installation folder is "C:\Program Files (x86)\Motorola Solutions\Camera Configuration Tool".
- Enables CCT support for the H5 PRO, H5A PTZ, H5A Corner Camera.

### Issues Fixed

- Fixed an issue that could prevent the larger thumbnail preview pop-up to close when not in use.
- Fixed an issue that would permit the log files to continue to grow with no file size limit.
- Fixed an issue where cameras in factory default state don't allow creating the administrator user.
- Fixed an issue where during CCT software installation, customers were unable to change from the default installation folder.
- Fixed an issue where CCT was installing .NET Framework even if it is already installed.
- Fixed an issue where some Certificate Authority (CA) would not accept the use of the underscore char in Common Name (CN) field.
- Fixed an issue where CCT could crash when exporting device settings if any devices in DefaultFactory state are present in CCT devices list.
- Fixed an issue where the Subject Alternative Name (SAN) is not listed on View Certificate dialogue.
- Fixed an issue where Camera Logs Writing to File throws an unexpected exception.
- Fixed an issue where CCT may not recognize the default OS language and use during the first installation.
- Fixed an issue that could prevent CCT to edit some configuration fields for cameras in Factory Default state.
- Fixed an issue where the IP address could not be added as a Subject Alternative Name (SAN).
- Fixed an issue where camera logs are saved in an incorrect directory.
- Fixed an issue that may cause a crash when deleting a camera certificate, or a certificate that was previously deleted but still shown in the certificates list.

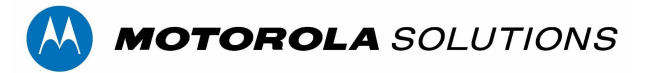

- Fixed an issue that prevented CCT from starting when installed on a computer for the first time (not an upgrade from a previous installation).
- Fixed an issue where the Avigilon H4 Thermal Elevated Temperature Detection cameras aren't discovered by CCT.
- Fixed an issue when using Portuguese, Chinese or Russian language where CCT doesn't display the Help files.

### Known Issues

- CCT is unable to create a CSR file with identical CN and SAN.
- CCT installs twice if it was already installed with the same version number but from a different build.
- Cameras in Factory Default state are not added to "State Filter".

# **Version 1.6.0.12 - Released Aug 24, 2020**

### Issues Fixed

- Fixed an issue that could cause the application to crash when manually discovered cameras by IP address return an unexpected response.
- Fixed an issue that would permit the same certificate to be uploaded twice.
- Fixed an issue that could block HTTPS and HTTP communications with the camera after uploading a new certificate.
- Fixed an issue where cameras discovered by IP address using invalid credentials shown as offline instead of incorrect credentials.

# **Version 1.6.0.10 - Released Aug 4, 2020**

The CCT 1.6.0 release focuses on security features enablement and complementary to ACC 7.10 and Avigilon cameras security enhancements. This release brings a new set of features to upload and manage custom TLS certificates to the Avigilon H4 and H5 cameras. These certificates are used for the HTTPS camera connections. This release also brings a new secure mode to CCT that when enabled, only HTTPS camera connections are established.

Note - The new features require the latest version of the camera firmware to work.

### New Features

- Added a new TLS tab for HTTPS certificates management, this allows:
	- Show camera certificate details.
	- Manage camera certificate (make active, delete).
	- Download Certificate Signing Requests (CSR), individually or in bulk.
	- Upload custom certificates to cameras, individually or in bulk.
- Added an option to disable (or enable) the HTTP port.

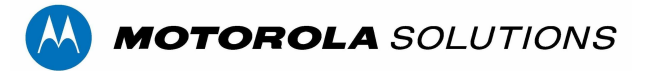

- Added an option to change the default HTTP and HTTPS ports.
- HTTPS is the default connection type with fallback to HTTP.
- Added an option to disable HTTP fallback (allow HTTPS connections only).
- Added an option to disable icmp (ping) check when manually discovering cameras by their IP addresses.

### Issues Fixed

- Fixed an issue that could prevent cameras from being manually discovered by IP address.
- Fixed an issue that could result in a black preview panel when configuring video analytics events (no video streaming).
- NTP server mode shows DHCP/Manual instead of True/False.
- Fixed an issue where a connected camera that has its password changed from the WebUI would not revert to Login Failed in CCT.
- Fixed an issue where cameras were incorrectly sorted by IP address.
- Fixed an issue where some settings changed in the import file would prevent the import feature to work.
- Fixed an issue where bulk settings changes could fail.
- Fixed an issue where users were unable to set password on a factory reset device.
- Fixed some issues linked with CCT filters that could cause the application to crash or become not responsive if incorrect data was typed in the filters fields.
- Fixed an issue where removing filters when any of the cameras was edited caused the application to crash.
- Fixed an issue where CCT could crash when importing settings with values outside of their valid range.
- Corrections and improvements on the supported languages translations.

# **Version 1.4.6.4 - Released Apr 28, 2020**

### Issues Fixed

- Fixed an issue where certain Analytics settings were not appearing
- Fixed an issue where discarding a large number of changes may result in unresponsive apply or cancel buttons
- Added feedback to users when attempting to overwrite an existing export file
- Fixed an issue where a disconnected camera continues to appear online in the listing
- Fixed an issue where searching for a camera at an invalid IP address now results in the correct error message
- Fixed an issue where settings changes on a camera WebUI is not reflected in CCT until the CCT tool is restarted
- Analytics inclusion area now appears correctly by default
- Increased the size of the model number filter pick list when working with a large number of different models of cameras

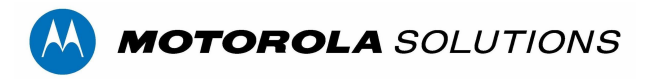

- Fixed an issue where an incorrect date format could cause CCT to unexpectedly terminate on file import
- Fixed a couple of issues where CCT would unexpectedly terminate

# **Version 1.4.4.0 - Released Nov 29, 2019**

### New Features

● In conjunction with removing default passwords on newly produced Avigilon cameras, encoders and Avigilon presence detector, CCT will not support setting an initial password on such devices.

### Issues Fixed

● Fixed an issue where the CCT may crash if configuring the analytics on a 4MP or 6MP H5A camera

# **Version 1.4.2.2 - Released Sept 30, 2019**

### Issues Fixed

- Fixed an issue where the analytics configuration would no longer appear after a camera was connected to Genetec Security Center
- Fixed an issue where the inclusion area was not by default enabled when a new analytic rule is created.
- Bounding boxes are now appearing in the analytics configuration preview window

# **Version 1.4.2.0 - Released August 22, 2019**

### New Features

● Added support for H.265 encoding configuration.

### Issues Fixed

- Fixed an issue where the region of interest or line crossing regions for analytic events on certain cameras are rendered in a location different from the position saved on the camera. All users who have previously used CCT 1.4.0.0 to configure an area of interest or beam crossing event are recommended to use this version of CCT to double check that the configured region of interest matches the desired location.
- Removed support for fetching camera firmware from Avigilon FTP site. All Avigilon firmware has now been relocated to the Avigilon partner portal. Please see the user guide for information on how to manually download firmware and have CCT deploy the firmware updates to the cameras.
- Fixed an issue where certain cameras displayed an incorrect thumbnail preview image.
- Fixed multiple translation issues with various UI elements

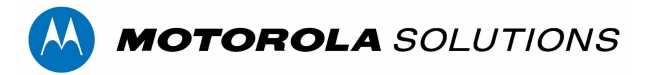

● Fixed an issue where the application crashed with an unhandled exception.

# **Version 1.4.0.0 - Released April 4, 2019**

### New Features

- Added support for analytic events and analytic configuration on Avigilon cameras with self-learning video analytics and Unusual Motion Detection
- Passwords are hidden during bulk setup

### Issues Fixed

● Corrected the ONVIF namespace used during camera discovery

# **Version 1.2.0.4 - Released November 30, 2 018**

#### New Features

● Added support for H4 Multisensor camera line.

#### Issues Fixed

- Fixed an issue where the tool does not display all the connected camera models under the 'Model' filter window if the list size exceeds the limited window size. The model filter window should now have a scroll bar functionality to display models hidden by the limited window size.
- Fixed an issue where the connected cameras are not discovered if the tool was launched when the network interface controller (NIC) was disabled and then enabled afterwards.

### Known Issues

● When DHCP settings are changed along with other settings, the other settings fail to apply although CCT reports the changes have succeeded.

### **Version 1.2.02 - Released June 10, 2016**

### Issues Fixed

● Fixed an issue where changing the IP address and the names of multiple cameras at the same time causes the cameras to enter an error state.

### Known Issues

- CCT cannot find cameras through a specific network interface controller (NIC) if the application is launched when the NIC is disabled.
- Reinstalling the same version of CCT prompts the user to uninstall the application.

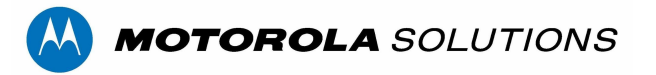

- CCT stops responding if internet connection is lost while downloading firmware from the remote repository.
- False error message is shown if the Ethernet cable is disconnected from the local computer while downloading firmware from the remote repository.
- Some column headers are not displayed.

# **Version 1.2.0.0 - Released March 31, 2016**

### New Features

- Update camera firmware from CCT.
- Automatically obtain the latest Avigilon released firmware via CCT on command.
- Obtain and save multiple camera logs via CCT.
- Localized in the following languages: English, Chinese, French, German, Italian, Portuguese, Russian and Spanish.

### Issues Fixed

- Supports Windows 7 32-bit Operating System
- WebUI links work with IE and Edge browsers if either one is set as the default browser.
- Supports Unicode characters in export and import configuration files.
- Installer allows users to go back a step and add the tool for all users on the computer.
- Improved UI so that the offline cameras and updated fields are easier to identify.
- Fixed an issue where CCT would accept an invalid IP address in the default gateway field.
- Fixed an issue where image quality settings would not display properly if it was configured from an imported file.
- Fixed an issue with sorting newly discovered cameras so that the filters apply correctly.

### Known Issues

- CCT cannot find cameras through a specific network interface controller (NIC) if the application is launched when the NIC is disabled.
- Reinstalling the same version of CCT prompts the user to uninstall the application.
- CCT stops responding if the internet connection is lost while downloading firmware from the remote repository.
- False error message is shown if the Ethernet cable is disconnected from the local computer while downloading firmware from the remote repository.
- Serial number headers are not fully displayed in Russian.
- Some column headers are not displayed.

# **Version 1.0.0.0 - Released February 18, 2016**

● Initial Avigilon Camera Configuration Tool release.